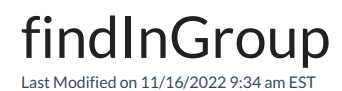

## Signature

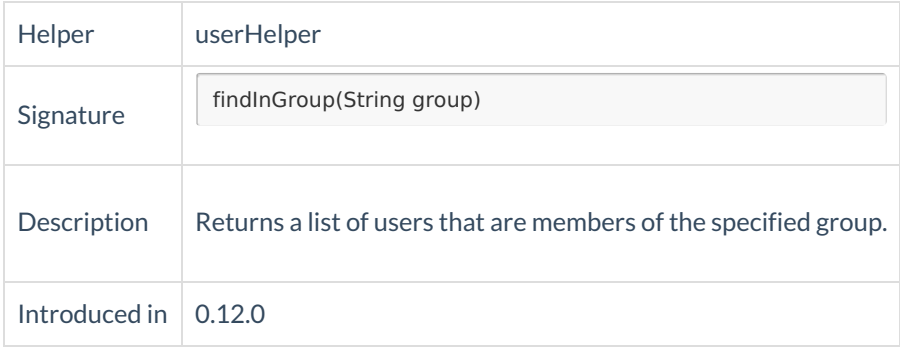

## Example use

```
if (replica.priority.name == "Blocker" &&
 replica.resolution == null &&
 replica.affectedVersions.any {it.released}) {
 def qaUsers = userHelper.findInGroup("qa-team")
 issue.comments = commentHelper.addComment(
  "A blocker bug detected after the release! CC: ${ qaUsers.collect { "[~${it.username}]" }.join(", ") }".toString(),
  issue.comments
 )
}
```
## **Comments**

You can use this method to get all the users in a group and use them in user-related operations. For example, mentioning QA users in a comment when there's a blocker bug detected.